## SAP ABAP table REEXC BUSINESS AREA X {Business Area and Additional Fields (TGSB/TGSBT)}

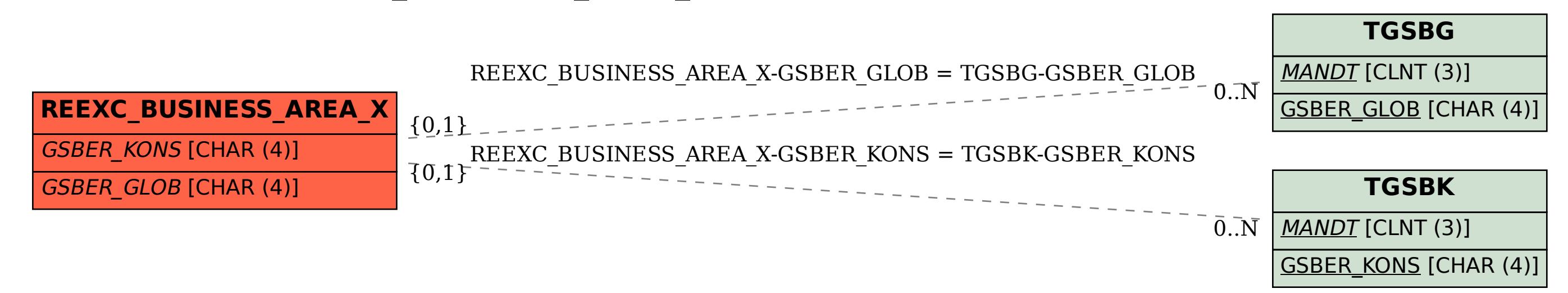